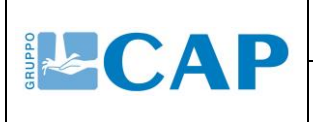

## GESTIONE DELLE NON CONFORMITÀ E AZIONI **CORRETTIVE**

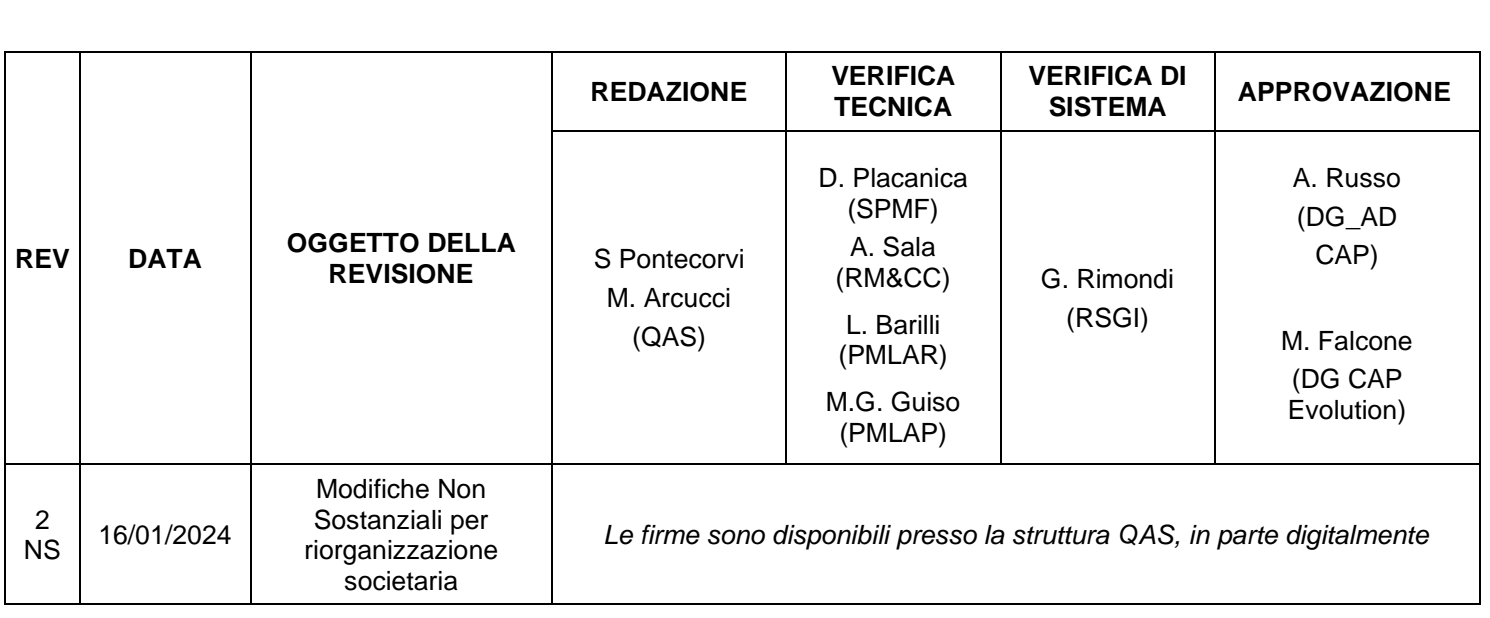

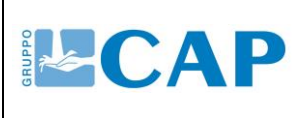

#### GESTIONE DELLE NON CONFORMITÀ E AZIONI **CORRETTIVE**

#### **Indice**

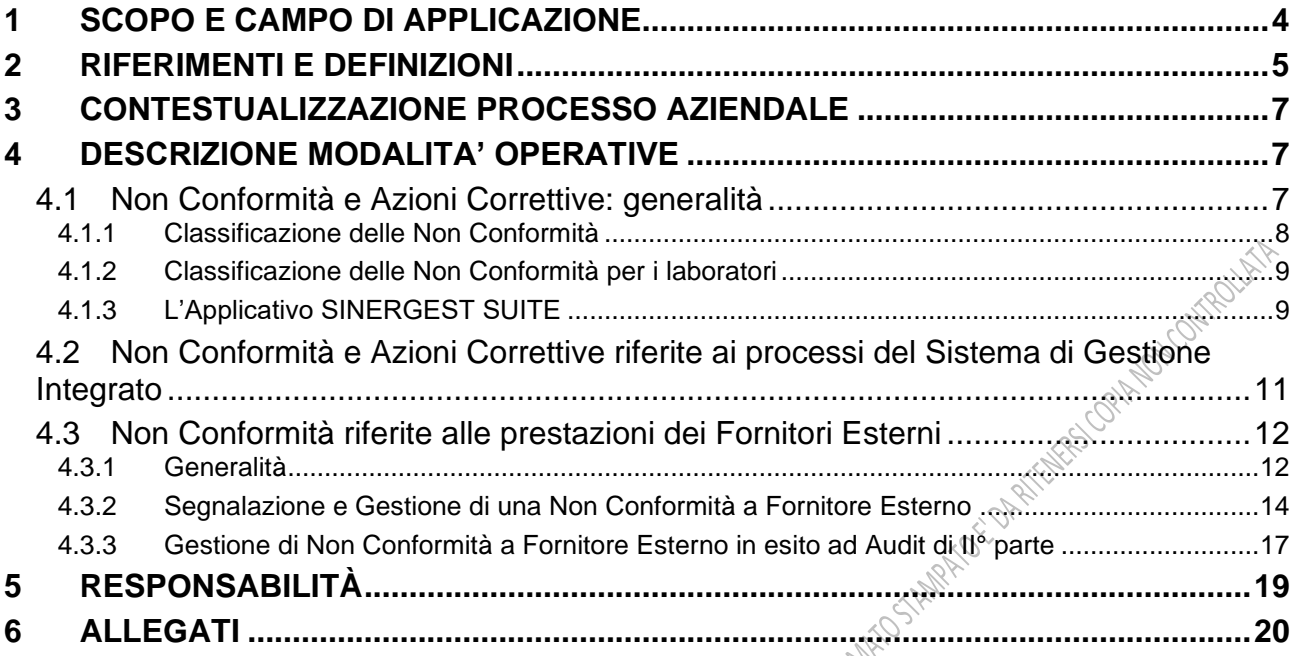

#### **Acronimi in Frontespizio**

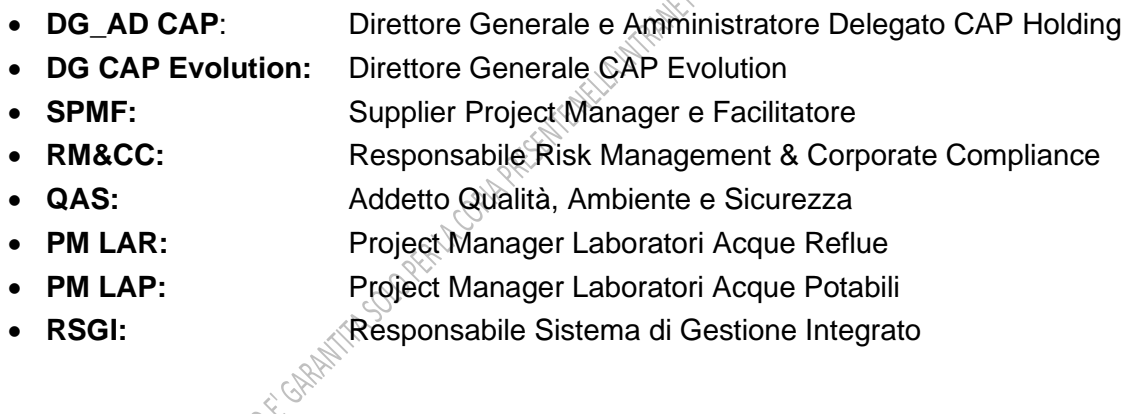

## **Indice di Revisione:**

#### **Versioni precedenti: P QUA 02 "***Gestione delle non conformità ed azioni correttive***"**

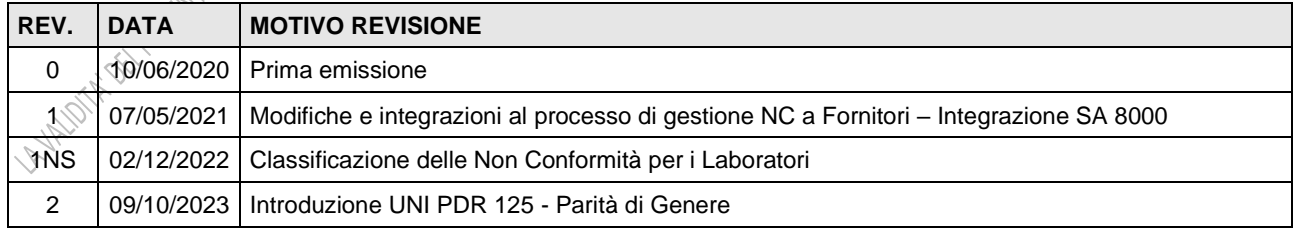

#### **Versioni sostituite:**

#### **P GEN 03 "***Gestione delle non conformità ed azioni correttive***"**

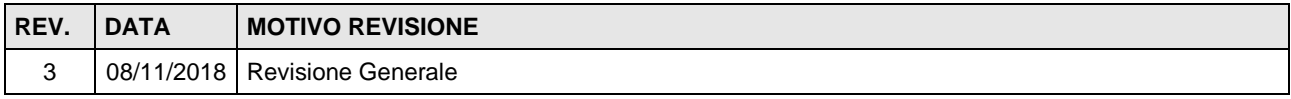

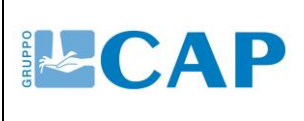

### GESTIONE DELLE NON CONFORMITÀ E AZIONI **CORRETTIVE**

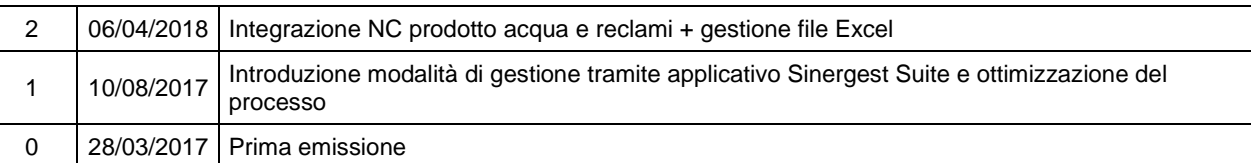

#### **P 8.5 01 "***Gestione delle non conformità***"**

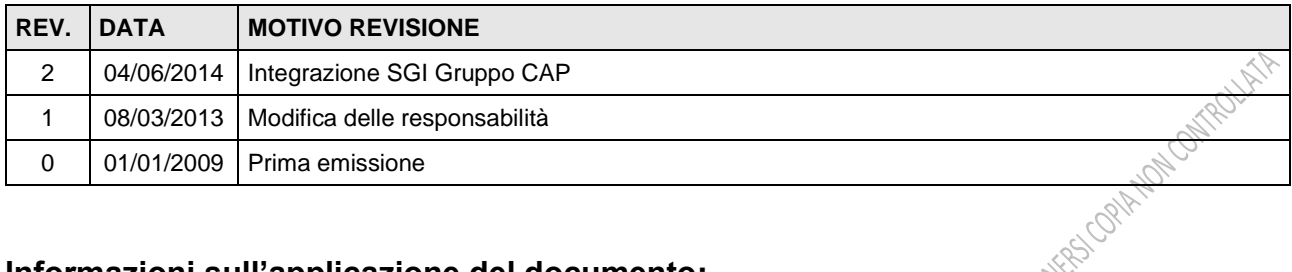

#### **Informazioni sull'applicazione del documento:**

I contenuti del presente documento sono implementabili anche in modalità di lavoro Smart Working?

 $\boxtimes$  SI  $\Box$  NO

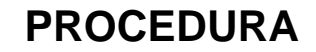

#### <span id="page-3-0"></span>**1 SCOPO E CAMPO DI APPLICAZIONE**

La presente procedura definisce modalità operative e responsabilità in ordine al processo di gestione delle Non Conformità (e conseguenti Azioni Correttive) derivanti dal mancato soddisfacimento dei requisiti previsti dalle Norme di riferimento per il Sistema di Gestione Integrato (SGI) del Gruppo CAP o riguardanti le prestazioni dei Fornitori Esterni.

Il documento viene redatto allo scopo di coadiuvare l'identificazione, la segnalazione alle funzioni aziendali competenti e la gestione delle prestazioni non conformi anche riferite all'operato dei Fornitori Esterni, affinché siano disposti immediati trattamenti risolutivi e pianificate le adeguate azioni correttive.

La procedura si applica in particolare:

- alla gestione delle Non Conformità (e conseguenti Azioni Correttive), riferite alle prestazioni dei processi ricompresi nel campo di applicazione del Sistema di Gestione Integrato del Gruppo CAP (*le modalità operative sono chiarite al Paragrafo 4.2*);
- Alla gestione delle Non Conformità e Raccomandazioni rilevate nell'ambito degli Audit Interni di prima parte e degli Audit Esterni di terza parte, come definiti nella Procedura P QUA 06 "*Audit Sistemi di Gestione*" (*le modalità operative sono ricondotte al processo illustrato al Paragrafo 4.2*);
- Alla gestione delle Non Conformità riferite alle prestazioni dei Fornitori Esterni, aggiudicatari di procedure di gara ad evidenza pubblica, secondo i requisiti di controllo dei processi, prodotti e servizi forniti dall'esterno previsti dalle Norme di Sistema di Gestione del Gruppo CAP (*le modalità operative sono chiarite al Paragrafo 4.3 – Sottoparagrafo 4.3.2*);
- Alla gestione delle Non Conformità rilevate nell'ambito degli Audit Esterni di seconda parte, come definiti nella Procedura P QUA 06 "*Audit Sistemi di Gestione*" (*le modalità operative sono chiarite al Paragrafo 4.3 – Sottoparagrafo 4.3.3*).

Le Non Conformità e consequenti Azioni Correttive sono gestite tramite applicativo SINERGEST SUITE, secondo modalità operative definite nella presente procedura.

Restano escluse dal campo di applicazione della presente procedura, poiché fattispecie disciplinate da opportuni separati documenti del Sistema di Gestione Integrato del Gruppo CAP:

- La gestione delle Non Conformità analitiche rilevate sui campioni di acque destinate al consumo umano in esito agli autocontrolli ed ai controlli ad opera dell'Autorità Competente, per le quali si rimanda alla Procedura P ACQ 02 "*Pianificazione Controlli dell'Acqua e Gestione Non Conformità Analitiche*";
- La gestione delle Non Conformità analitiche rilevate sui campioni di acque reflue prelevati allo scarico degli impianti di depurazione, per le quali si rimanda alla Procedura P AMB 01 "*Gestione autorizzazioni scarichi idrici ed emissioni in atmosfera e gestione degli illeciti amministrativi*";
- La gestione dei reclami presentati dall'utenza/clienti, per i quali si rimanda alla Procedura P CLI 10 "*Gestione Reclami e Conciliazione Controversie*", ad eccezione di quei reclami che presentino caratteristiche di sistematicità e rilevanza tali da essere trattati come non conformità.

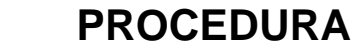

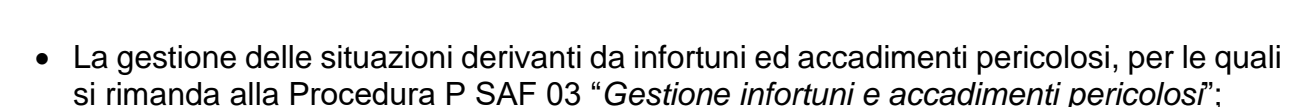

- La gestione degli incidenti e dei problemi informatici, per i quali si rimanda all'Istruzione I GEN 04 "*Gestione incidenti e problemi informatici*";
- Le segnalazioni di problematiche riferite al Sistema di Social Accountability SA 8000 e alla Prassi di riferimento UNI PDR 125, per le quali ci si deve riferire esclusivamente alle modalità operative individuate nell'Istruzione I RUO 02 "*Segnalazioni e comunicazioni SA 8000 e PDR 125*" precisando che le stesse devono essere segnalate al Social Performance Team (SPT) utilizzando gli indirizzi e i metodi di segnalazione presenti sulla intranet e nelle bacheche aziendali.

DAKEILLORE

#### <span id="page-4-0"></span>**2 RIFERIMENTI E DEFINIZIONI**

#### Riferimenti Normativi

**ELCAP** 

- UNI EN ISO 9001; 14001; 45001; 22000; 50001; 37001; (edizioni correnti);
- AFNOR XP X30-901:2018 (edizione corrente);
- SA 8000 (edizione corrente);
- UNI PDR 125 (edizione corrente)
- UNI CEI EN ISO/IEC 27001 (edizione corrente);
- UNI CEI ISO/IEC 17025 (edizione corrente).

#### Riferimenti Legislativi

D. Lgs. 36 del 31/03/2023 "*Codice dei Contratti Pubblici*".

Documenti di riferimento del SGI ed altre informazioni documentate

- Politica Integrata Sistema di Gestione Integrato;
- Politica Diversità, Equità, Inclusione e Pari Opportunità;
- M QUA 00 "*Manuale del Sistema di Gestione Integrato*";
- P QUA 06 "*Audit Sistemi di Gestione*";
- P LAC 02 "*Gestione degli Approvvigionamenti*";
- P LAC 03 "*Gestione Qualificazione e Verifiche sui Fornitori*" e Vendor Rating
- Contratti di appalto per lavori, servizi e forniture stipulati tra le Società CAP HOLDING S.p.a./CAP Evolution S.r.l e gli operatori economici iscritti all'Albo Fornitori;
- Regolamento Gruppo CAP per l'istituzione e la gestione di un elenco di operatori economici per la fornitura di beni, l'esecuzione di servizi e lavori e relativi allegati.
- Impegno Etico di Gruppo CAP contenente la Politica Anticorruzione;
- Modello di Organizzazione, Gestione e Controllo ex D. Lgs. n. 231/2001 delle Società del Gruppo CAP (CAP Holding S.p.A. e CAP Evolution S.r.l.).

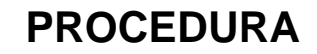

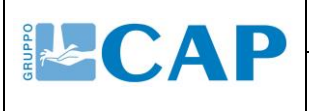

#### Applicativi Gruppo CAP

• **Sinergest SUITE***:* Software finalizzato all'organizzazione, gestione e controllo dei processi aziendali e dei sistemi di gestione in generale. Il progetto implementato da Cap Holding S.p.a. prevede un pacchetto per la gestione e la registrazione delle scadenze, un pacchetto per la registrazione e gestione delle Segnalazioni, Non Conformità, Azioni Correttive e di Miglioramento e un modulo per la gestione dei Near Miss e dei Comportamenti Non Sicuri.

#### Definizioni

Le definizioni di seguito riportate fanno riferimento alla Norma UNI EN ISO 9000, Capitolo 3 "*Termini e Definizioni*".

- **Requisito:** esigenza o aspettativa che può essere esplicita, generalmente implicita oppure obbligatoria;
- **Requisito legislativo:** requisito obbligatorio specificato da un organismo avente potere legislativo;
- **Requisito regolamentare:** requisito obbligatorio specificato da un'autorità incaricata da un organismo avente potere legislativo;
- **Non Conformità:** mancato soddisfacimento di un requisito;
- **Azione Correttiva:** azione per eliminare la causa di una Non Conformità e per prevenirne la ripetizione;
- **Correzione:** azione per eliminare una Non Conformità rilevata;
- **Processo:** insieme di attività correlate o interagenti che utilizzano input per consegnare un risultato atteso;
- **Prodotto:** output di un'organizzazione che può essere realizzato senza che ogni eventuale transazione abbia luogo all'interfaccia tra l'organizzazione e il cliente;
- **Servizio:** output di un'organizzazione con almeno un'attività necessariamente effettuata all'interfaccia tra l'organizzazione e il cliente;
- **Fornitore:** organizzazione che fornisce un prodotto o un servizio;
- **Fornitore esterno:** fornitore che non fa parte dell'organizzazione;
- **Ufficio Competente:** ufficio che dispone dell'Utenza Sinergest SUITE con "*Vista Ordinaria*", le cui caratteristiche sono meglio specificate al paragrafo 4.1.2 seguente.

#### **Acronimi**

- **QAS:** Ufficio Qualità Ambiente Sicurezza
- **RM&CC:** Ufficio Risk Management & Corporate Compliance
	- **IA:** Ufficio Internal Auditing
	- **DRS:** Direzione Ricerca e Sviluppo

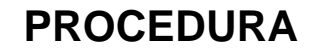

# <span id="page-6-0"></span>**3 CONTESTUALIZZAZIONE PROCESSO AZIENDALE**

Il processo di gestione delle Non Conformità ed Azioni Correttive è trasversale a tutti i settori ed aree di attività del Gruppo CAP ed è precursore del miglioramento continuo delle prestazioni del Sistema di Gestione Integrato.

L'input al processo è fornito dalle Persone del Gruppo CAP (parti interessate interne) le quali, nell'ambito dei compiti e delle funzioni ad esse affidate, hanno l'obbligo di segnalare tramite applicativo SINERGEST SUITE potenziali situazioni non conformi riferite alle proprie attività lavorative, ai processi ed ai servizi erogati nonché all'operato dei fornitori esterni, sui quali Gruppo CAP esercita un controllo indiretto.

Ulteriori input possono derivare:

- dai Rapporti di Audit, Rapporti di Non Conformità di organismi di verifica e ispezione di terza parte (Enti di Certificazione, Enti di Accreditamento, Enti di Controllo, …);
- dagli esiti del processo di Riesame della Direzione.

L'output è da ricercarsi nel miglioramento complessivo delle prestazioni del Sistema di Gestione Integrato del Gruppo CAP e dei processi affidati all'esterno, attraverso la puntuale analisi delle Non Conformità e la definizione delle opportune Azioni Correttive e di Miglioramento.

Le segnalazioni di Non Conformità (input) sono raccolte e coordinate dalle Unità Organizzative di seguito individuate:

- ✓ **Ufficio Qualità Ambiente Sicurezza** qualora riferite ai Sistemi di Gestione ISO 9001, ISO 14001, ISO 45001, ISO 50001, ISO 22000, SA 8000, UNI PDR 125 e AFNOR XP X30-901;
- ✓ **Direzione Ricerca e Sviluppo** qualora riferite ad aspetti legati all'accreditamento dei Laboratori di Ricerca secondo i requisiti della norma UNI CEI EN ISO/IEC 17025:2018, ed alle specifiche dell'organismo di accreditamento ACCREDIA;
- ✓ **Ufficio Risk Management & Corporate Compliance** qualora riferite ad aspetti legati allo schema di certificazione ISO 37001.

# <span id="page-6-1"></span>**4 DESCRIZIONE MODALITA' OPERATIVE**

#### **4.1 Non Conformità e Azioni Correttive: generalità**

<span id="page-6-2"></span>La gestione delle Non Conformità viene illustrata nei diagrammi interfunzionali di cui ai successivi Paragrafi 4.2 e 4.3 (quest'ultimo relativo a Non Conformità riferite a Fornitori).

Ogni Non Conformità, affinché sia precisamente contestualizzata e gestita, deve:

✓ identificare chiaramente i CRITERI di riferimento, intesi il numero/codice/titolo della norma o disposizione legislativa o disposizione regolatoria o manuale o procedura o contratto o disciplinare, …;

- $\checkmark$  recare la descrizione sintetica, ma esaustiva, del REQUISITO non soddisfatto (ad esempio citando il testo del paragrafo/clausola della norma, manuale, procedura, articolo di legge, contratto, ... contenuto nei criteri di riferimento);
- ✓ recare la descrizione sintetica, ma chiara ed esaustiva, delle EVIDENZE rilevate a supporto della Non Conformità;
- $\checkmark$  recare tutta la documentazione a supporto delle evidenze rilevate.

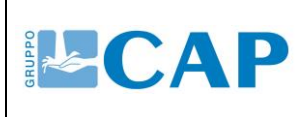

Le Non Conformità possono essere trattate con una semplice correzione (rimozione dell'anomalia tramite l'individuazione di un efficace trattamento) o con un'**Azione Correttiva**.

Correzione della Non Conformità ed Azione Correttiva rappresentano concetti differenti tra loro, come meglio rappresentato nel diagramma seguente.

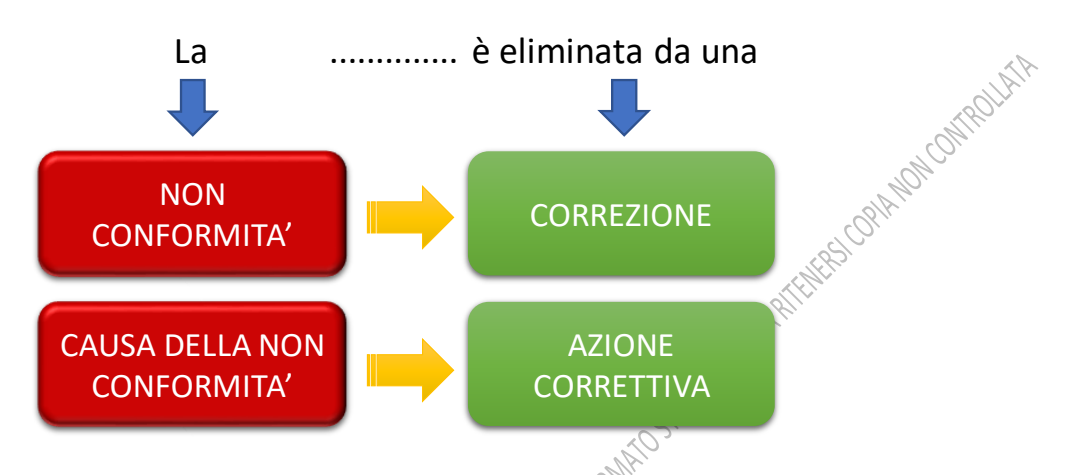

L'Azione Correttiva presuppone un'approfondita analisi delle cause della Non Conformità. **Correzioni (trattamenti) ed Azioni Correttive devono essere opportunamente documentate.**

## <span id="page-7-0"></span>*4.1.1 Classificazione delle Non Conformità*

Le Non Conformità sono classificate in:

- **NON CONFORMITA' MAGGIORI**
- **NON CONFORMITA' MINORI**

Una **NON CONFORMITA'** viene definita **MAGGIORE** quando influenza la capacità del Sistema di Gestione di conseguire i risultati attesi ovvero quando si verifica una delle circostanze di seguito individuate:

- Viene rilevato un rischio concreto di mancata conformità dei prodotti, processi e servizi sia forniti internamente che affidati esternamente che minaccia la qualità delle prestazioni del SGI (ad esempio invio di un prodotto non conforme al Cliente, impatto improprio sull'ambiente, rischi per la salute e sicurezza, …);
- **·** Uno o più requisiti di una norma del Sistema di Gestione Integrato risultano interamente non considerati o non applicati nella pratica operativa;
- Mancato soddisfacimento di un requisito legislativo cogente o di un requisito previsto da uno Standard normativo di riferimento;

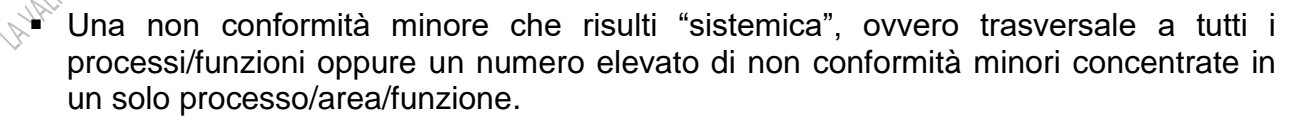

Ove possibile, considerate le specificità delle anomalie rilevate, le correzioni e azioni correttive per la risoluzione delle NC Maggiori sono prioritarie rispetto alle azioni programmate per la gestione di NC Minori e Raccomandazioni.

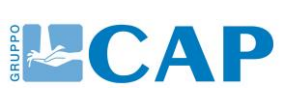

- L'output di una attività o di un processo non soddisfa completamente tutti i requisiti applicabili;
- Nel campione oggetto di esame, un requisito della norma del Sistema di Gestione Integrato non viene completamente soddisfatto;
- Vi è un rischio minimo di deviazione delle prestazioni, per variabili non controllabili o per variazioni di processo non facilmente gestibili;
- Errore isolato, non sistematico e non ripetuto.

Qualora invece dalla verifica di conformità al criterio di riferimento dovese emergere l'utilità di correggere o modificare un elemento di carattere tecnico, organizzativo, gestionale o documentale al fine di migliorare le prestazioni e l'efficacia dell'intero sistema, potrà essere formulata una **RACCOMANDAZIONE**. Le raccomandazioni dovrebbero fotografare le opportunità per il miglioramento così come le aree di eccellenza.

## <span id="page-8-0"></span>*4.1.2 Classificazione delle Non Conformità per i laboratori*

Essendo i laboratori di Cap Holding accreditati, in conformità alla norma UNI CEI EN ISO/IEC 17025, nasce l'esigenza di fare una comparazione tra la classificazione delle Non Conformità, menzionata nel §4.1.1 e riportata nell'applicativo aziendale Sinergest Suite, e la classificazione prevista dall'ente italiano di accreditamento ACCREDIA. A tale scopo, la comparazione viene riportata nella seguente tabella:

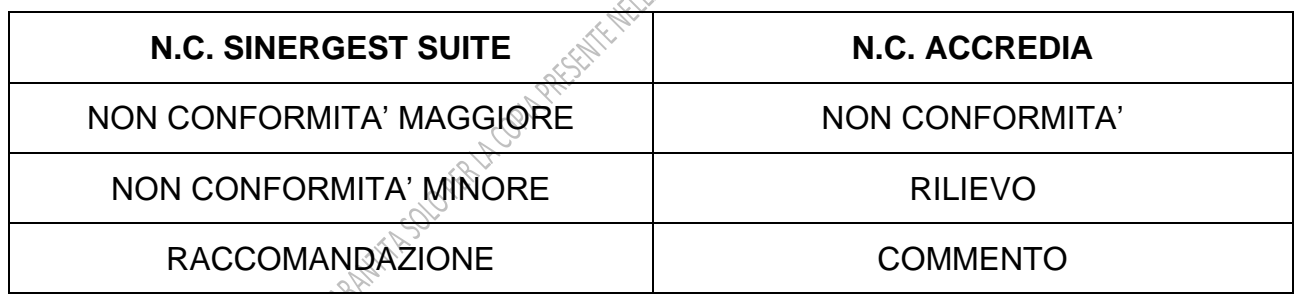

# <span id="page-8-1"></span>*4.1.3 L'Applicativo SINERGEST SUITE*

Le Non Conformità e le Azioni Correttive e di Miglioramento, nel perimetro di cui allo scopo ed al campo di applicazione della presente procedura, sono registrate e gestite tramite applicativo SINERGEST SUITE secondo modalità di seguito definite. L'applicativo permette due visualizzazioni all'interfaccia utente:

- **Vista Ordinaria**, a cui hanno accesso utenti definiti "*Ordinari*" che hanno diritti da amministratore (tra i propri diritti hanno la possibilità di aprire Non Conformità e Azioni Correttive, individuare ed incaricare i responsabili della gestione di dette Non Conformità e azioni Correttive, stabilire scadenze);
- **Vista Lite** (ossia vista "semplificata"), a cui hanno accesso utenti definiti "*Lite*" che utilizzano l'applicativo per segnalare anomalie (potenziali Non Conformità), pianificare Correzioni ed Azioni Correttive su Non Conformità (qualora individuati quali responsabili della gestione), registrare l'avvenuta esecuzione delle Correzioni e delle Azioni Correttive (qualora incaricati del trattamento).

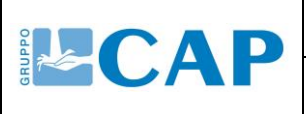

GESTIONE DELLE NON CONFORMITÀ E AZIONI **CORRETTIVE** 

La lista degli Utenti *Ordinari* è riportata in **Allegato 1** (**P QUA 02\_1** "*Allegato 1 – Elenco Utenti Sinergest Ordinari*").

Tutte le Persone di Gruppo CAP sono abilitate all'accesso in SINERGEST SUITE. Qualora la Persona che rileva la potenziale Non Conformità non fosse abilitata all'accesso all'applicativo, dovrà richiedere al proprio Responsabile Diretto di provvedere alla registrazione della Segnalazione a sistema.

L'operatività del software è meglio illustrata nei Manuali d'Istruzione reperibili nella Intranet Aziendale al percorso "*DAGLI UFFICI – SETTORE INFORMATION TECHNOLOGY - MANUALI – SINERGEST 2018*"

- *Manuale di Istruzioni per l'utilizzo in Vista Lite;*
- *Manuale di Istruzioni per l'utilizzo in Vista Ordinaria.*

Per supportare la compilazione delle Segnalazioni di Non Conformità e la successiva gestione tramite l'applicativo SINERGEST si allega sub **Allegato 2** apposita guida **illustrativa utente (<b>P QUA 02\_2** "*Allegato 2 – User Guide*").<br>
Illustrativa utente (**P QUA 02\_2** "*Allegato 2 – User Guide*").<br>
Allegative contra la proprieta della proprieta di contra la proprieta di contra la propriet

<span id="page-10-0"></span>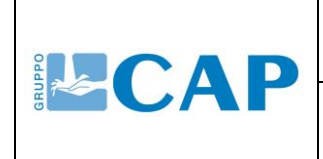

#### **4.2 Non Conformità e Azioni Correttive riferite ai processi del Sistema di Gestione Integrato**

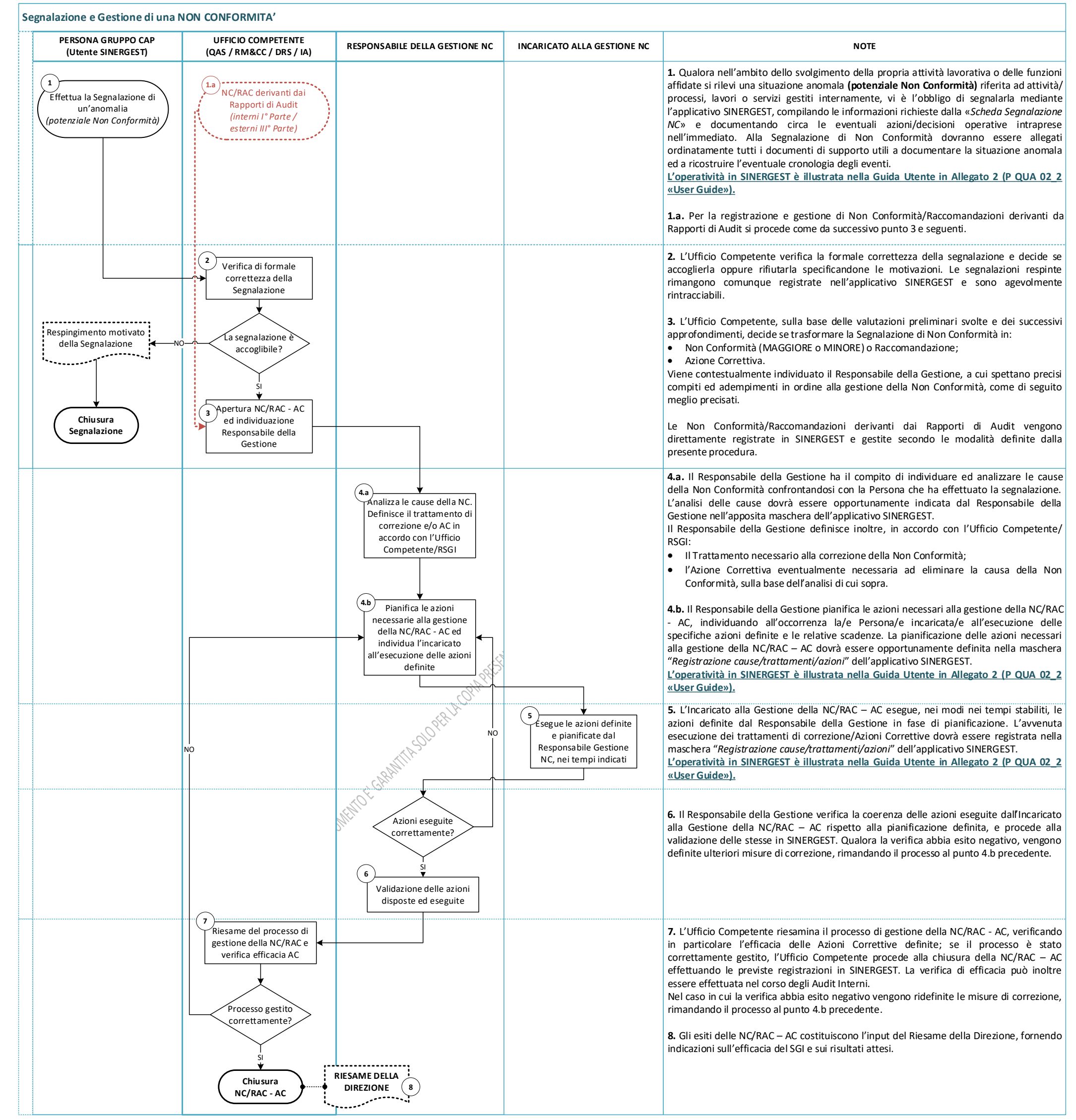

GESTIONE DELLE NON CONFORMITÀ E AZIONI

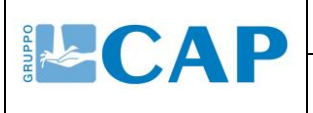

# **CORRETTIVE**

### <span id="page-11-0"></span>**4.3 Non Conformità riferite alle prestazioni dei Fornitori Esterni**

#### <span id="page-11-1"></span>*4.3.1 Generalità*

Gruppo CAP, tramite le proprie figure all'uopo incaricate, vigila affinché il Fornitore Esterno onori correttamente il Contratto d'Appalto, in sede di esecuzione del contratto stesso. La vigilanza consiste, oltre che nella puntuale e costante sorveglianza quanti / qualitativa della prestazione, anche in controlli periodici che riguardano la puntuale osservanza delle obbligazioni contrattualmente previste quanto a:

- rispetto delle norme sulla Salute e Sicurezza, sulla tutela dell'Ambiente, sulla Responsabilità Sociale e sulla Parità di Genere;
- possesso e mantenimento dei requisiti di ordine generale e speciale, ivi comprese la documentazione antimafia, le certificazioni in corso di validità, le necessarie autorizzazioni all'esecuzione del contratto di appalto e di subappalto;
- mantenimento degli standard qualitativi previsti e/o offerti durante la fase di approvvigionamenti, i quali hanno assunto rilevanza di obbligo contrattuale.
- mantenimento in disponibilità e corretto impiego di personale, mezzi d'opera ed attrezzature.

Le anomalie rilevate in capo al Fornitore Esterno durante l'attività di vigilanza e controllo costituiscono presupposto per l'eventuale applicazione di una Non Conformità (di tipo Maggiore o Minore), che incide negativamente sul processo generale di valutazione del fornitore, come illustrato nella Procedura **P LAC 03 "***Gestione qualificazione e verifiche sui fornitori***"** e nei Regolamenti in essa richiamati.

In particolare, una Non Conformità (Maggiore o Minore) applicata al Fornitore Esterno produce effetti sulla performance contrattuale monitorata dal *Vendor Rating* del Sistema di Qualificazione in Albo Fornitori, secondo il meccanismo di attribuzione del "*rating*" illustrato nell'Allegato E al *Regolamento per l'istituzione e la gestione di un elenco di operatori economici per la fornitura di beni, l'esecuzione di servizi e lavori.*

Si precisa inoltre che per la partecipazione alle gare, ai fini dell'applicazione dell'art. 95, comma 1 lett. e) del D. Lgs. 36/2023 "*Codice dei Contratti Pubblici*", si assume che l'operatore economico abbia commesso un grave illecito professionale che ne renda dubbia l'integrità o l'affidabilità qualora, nel corso dei tre anni antecedenti all'indizione della procedura di gara, lo stesso operatore, ovvero un suo subappaltatore, siano stati destinatari di almeno n. 5 procedimenti che si sono conclusi con l'accertamento della sussistenza di una non conformità c.d. "Maggiore" nell'esecuzione di precedenti contratti con Cap Holding S.p.A. e/o con CAP Evolution S.r.l. I procedimenti in questione possono riguardare l'esecuzione del medesimo contratto ovvero l'esecuzione di contratti diversi.

Resta salva la possibilità che l'Ente Aggiudicatore possa motivatamente valutare la sussistenza del grave illecito processionale anche in presenza di un numero inferiore di procedimenti per i quali sia stata accertata la sussistenza di un non conformità c.d. "Maggiore".

Ciò premesso si precisa che nell'ambito dell'attività di controllo dei lavori, servizi e forniture affidati a Fornitori Esterni, aggiudicatari di procedure di gara ad evidenza pubblica, è compito esclusivo del **Responsabile Unico del Procedimento (RUP)** valutare e decidere, sulla base di evidenze oggettive:

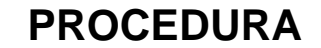

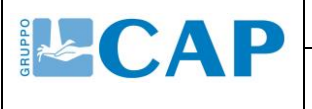

- se vi siano i presupposti per l'applicazione della Non Conformità, con riferimento alla prestazione anomala del Fornitore Esterno e/o all'inadempienza contrattuale eventualmente riscontrata;
- la gravità della Non Conformità (da intendersi Maggiore o Minore);
- se la fattispecie Non Conforme preveda l'applicazione di una penale o di eventuali misure interdittive.

Per quanto concerne la "*gravità*" della Non Conformità, fatto salvo quanto indicato al sotto paragrafo 4.1.1 a cui si rimanda per opportuna analisi, si precisa che **costituisce**  presupposto per l'applicazione di una NON CONFORMITA MAGGIORE, a titolo esemplificativo e non esaustivo:

- qualsiasi **grave inadempienza** in materia di **Salute e Sicurezza sul Lavoro** (ISO 45001), **Ambiente** (ISO 14001), **Etica, Prevenzione della Corruzione** (ISO 37001), **Responsabilità Sociale d'Impresa** (SA 8000) e **Parità di Genere (UNI PDR 125)**;
- l'evidenza che la Non Conformità rilevata rappresenti una violazione delle prescrizioni e/o impegni di gara i quali hanno assunto rilevanza di obbligo contrattuale;
- l'evidenza che la Non Conformità rilevata integri la violazione di norme di legge;
- la ricorrenza in capo al Fornitore stesso, in retrospettiva col trimestre precedente, di ulteriori Non Conformità della medesima fattispecie/oggetto di gravità "MINORE" oppure anche di differente tipologia ma di gravità "MAGGIORE".

#### **La decisione sull'applicazione o meno della Non Conformità a Fornitore Esterno, e delle associate penali, dovrà essere assunta dal RUP mediante la formalizzazione di opportuno Provvedimento da adottarsi secondo le modalità indicate al successivo sotto paragrafo 4.3.2.**

## **Non Conformità a Fornitore in ambito SA 8000 e Prassi UNI PDR 125: precisazione**

Relativamente alla gestione delle Non Conformità a Fornitore Esterno riguardanti gli aspetti di Responsabilità Sociale d'Impresa (SA 8000) e Parità di Genere (UNI PDR 125), si precisa che le stesse seguiranno l'iter previsto dalla presente procedura solo a seguito dell'attività di analisi, verifica e registrazione della segnalazione di origine pervenuta al Social Performance Team (SPT) secondo le modalità specificate nella Istruzione **I RUO 02 "***Segnalazioni e comunicazioni SA 8000 e PDR 125***".**

**La decisione sull'applicazione o meno della Non Conformità a Fornitore Esterno per aspetti SA 8000 o UNI PDR 125, dovrà essere assunta dal Social Performance Team di concerto con il RUP, al quale competerà la formalizzazione di opportuno Provvedimento da adottarsi secondo le modalità indicate al successivo sotto paragrafo 4.3.2.**

Si precisa infine che le informazioni riguardanti il procedimento di applicazione della Non Conformità saranno tracciate in SINERGEST nel rispetto della Privacy. Le informazioni documentate rimangono a disposizione del Social Performance Team, che avrà cura di archiviarle secondo modalità dallo stesso definite.

<span id="page-13-0"></span>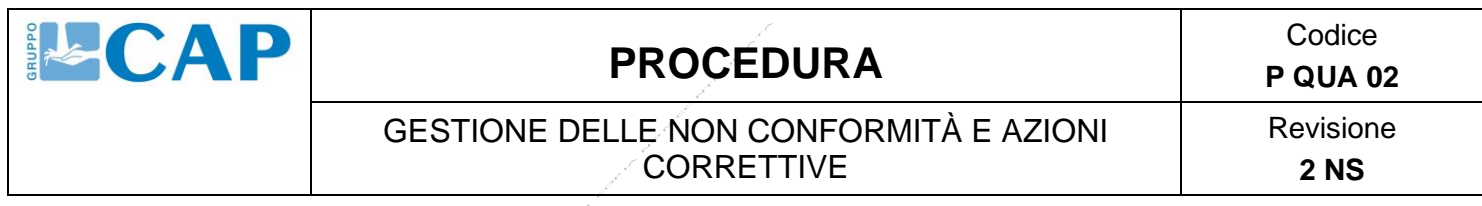

#### *4.3.2 Segnalazione e Gestione di una Non Conformità a Fornitore Esterno*

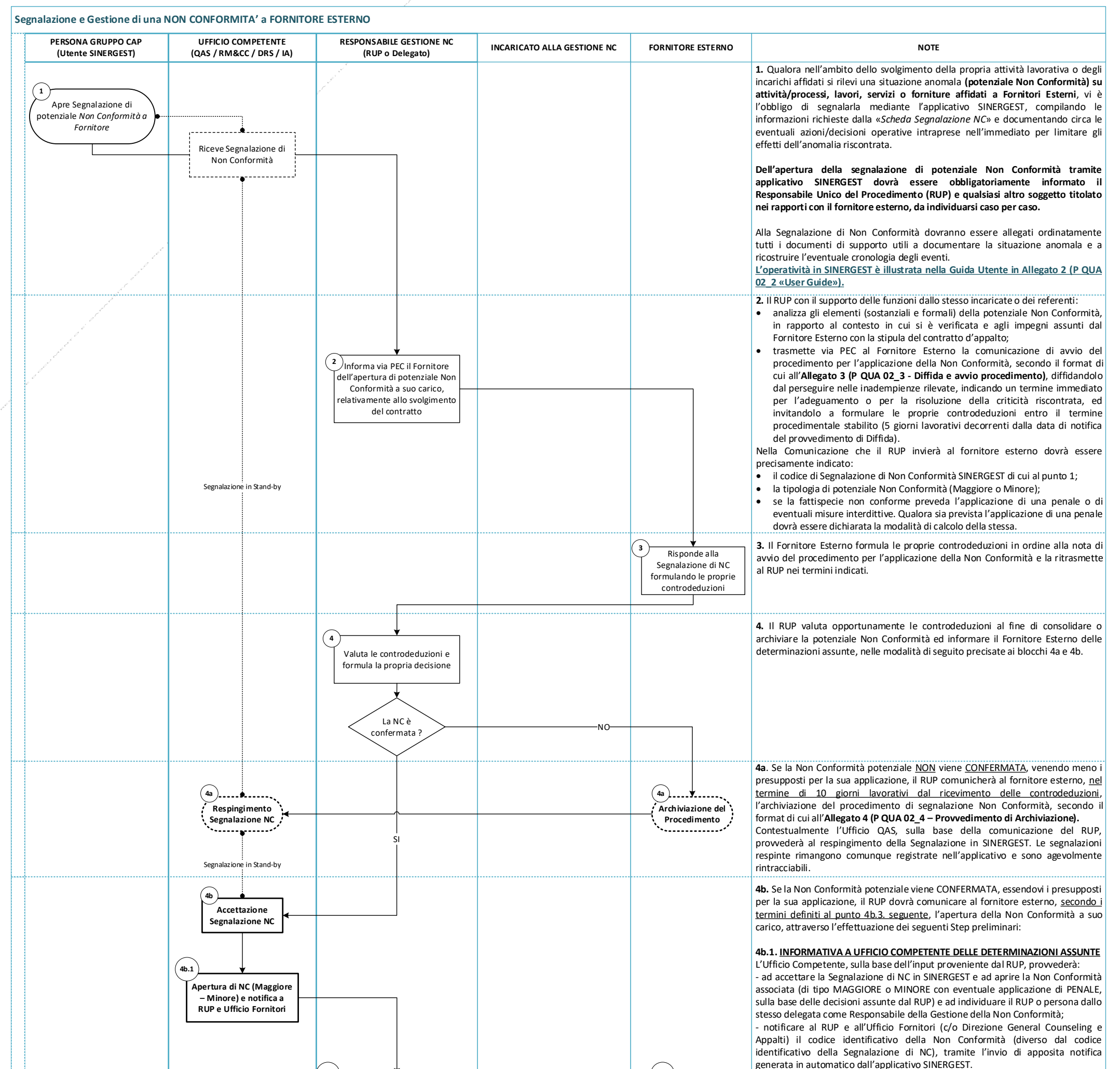

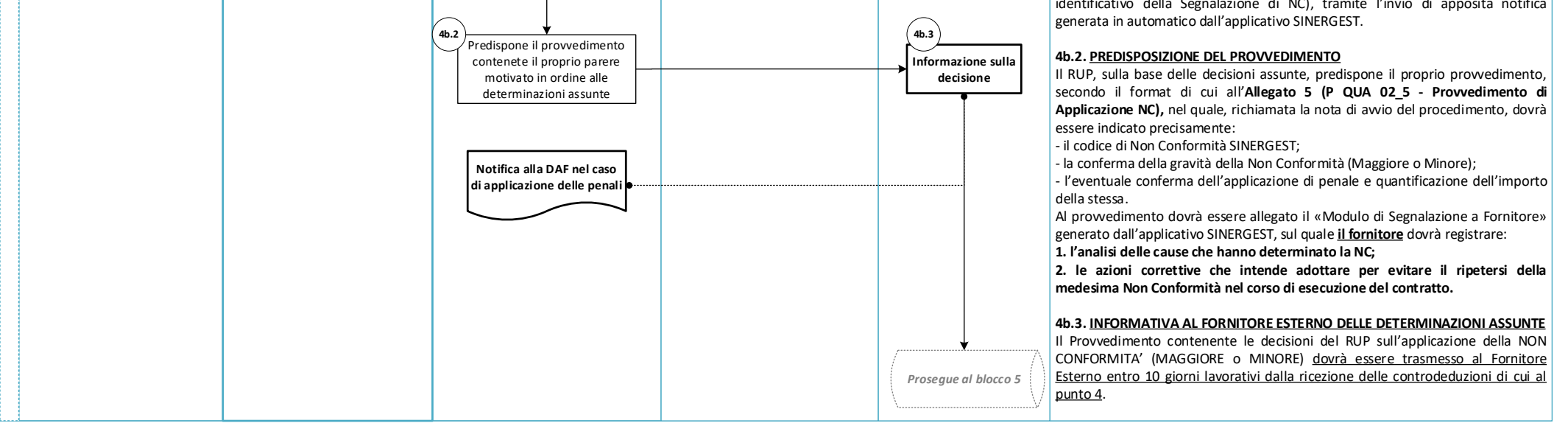

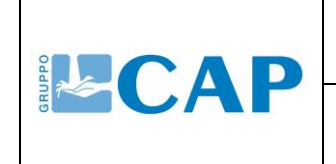

GESTIONE DELLE NON CONFORMITÀ E AZIONI **CORRETTIVE** 

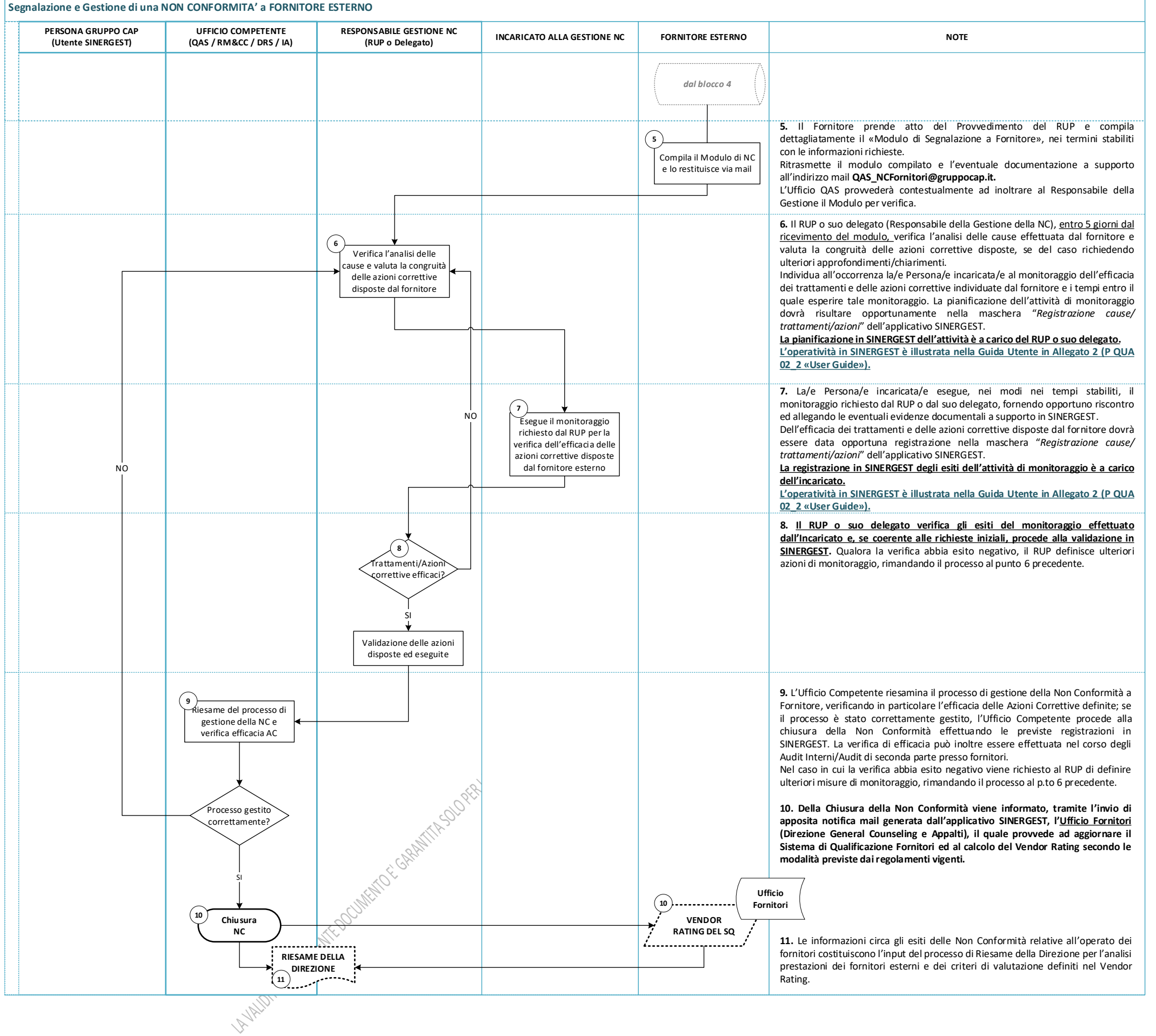

Revisione **2 NS**

# *Pag. 15 di 20*

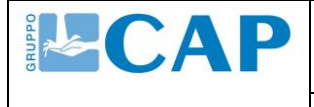

#### GESTIONE DELLE NON CONFORMITÀ E AZIONI **CORRETTIVE**

#### *PRECISAZIONI sulle modalità di registrazione della Non Conformità in Sinergest*

Al fine di rendere coerenti i flussi informativi derivanti dall'applicazione della presente procedura, e permettere all'Ufficio Fornitori la corretta attribuzione dell'indice di penalizzazione previsto dal sistema di "*Vendor Rating*" illustrato nell'Allegato E al "*Regolamento per l'istituzione e la gestione di un elenco di operatori economici per la*  fornitura di beni, l'esecuzione di servizi e lavori", appare opportuno effettuare le seguente distinzione in merito all'apertura in SINERGEST SUITE delle Non Conformità riferite alle prestazioni dei Fornitori Esterni.

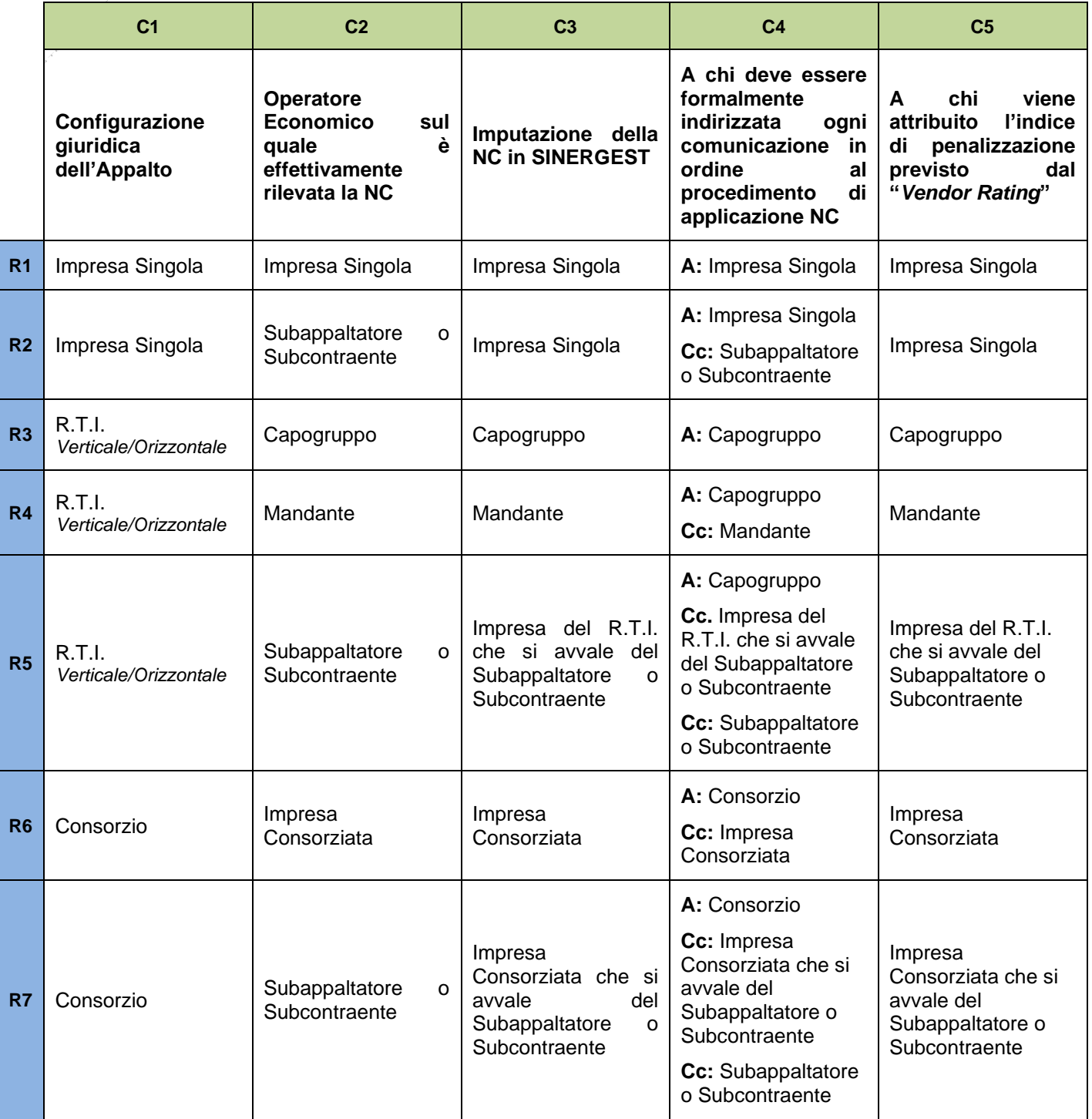

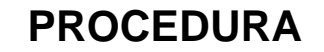

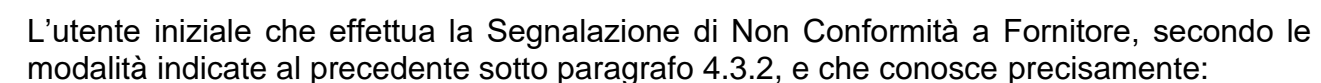

- la configurazione giuridica dell'Appalto di che trattasi (Colonna C1);
- l'operatore economico sul quale viene riscontrata la prestazione non conforme (Colonna C2);

avrà cura di imputare correttamente la Non Conformità in SINERGEST al soggetto individuato alla corrispondente Colonna C3, indicando nel campo "Note" della Segnalazione i precisi riferimenti della Società Appaltatrice, come risultanti in contratto.

Il RUP avrà cura di indirizzare ogni comunicazione ufficiale o provvedimento di diffida, applicazione o archiviazione della Non Conformità al domicilio eletto dalla Società Appaltatrice (come risultante da Contratto d'Appalto) secondo le modalità indicate alla corrispondente Colonna C4.

#### **L'Ufficio Competente alla gestione delle Non Conformità in SINERGEST SUITE avrà cura di verificare la correttezza dei dati inseriti dall'utente iniziale che ha proceduto la segnalazione e, qualora errati o incompleti, provvederà a respingerla.**

Si precisa inoltre che i documenti:

**ELCAP** 

- P QUA 02\_3 *"Diffida e avvio procedimento"*
- P QUA 02\_4 *"Provvedimento di Archiviazione"*
- P QUA 02\_5 *"Provvedimento di Applicazione NC"*

da utilizzarsi nella gestione dei rapporti di Non Conformità con il Fornitore secondo il criterio definito in procedura, costituiscono proposta di provvedimento non vincolante; pertanto è fatta salva la possibilità del RUP di variarne il contenuto informativo, caso per caso, a seconda delle circostanze e delle criticità osservate.

#### <span id="page-16-0"></span>*4.3.3 Gestione di Non Conformità a Fornitore Esterno in esito ad Audit di II° parte*

Gruppo CAP svolge il monitoraggio ed il controllo dei Fornitori al fine di accertare l'effettiva sussistenza dei requisiti di qualificazione standard e specifici attestati o documentati dall'operatore economico in sede di prima qualificazione o aggiornamento della medesima (per dettagli circa il processo di accreditamento all'Albo Fornitori si rimanda alla Procedura **P LAC 03 "***Gestione qualificazione e verifiche sui fornitori***"**)

Il Fornitore, in sede di qualificazione, si è impegnato a fornire a Gruppo CAP le informazioni necessarie affinché quest'ultimo possa verificarne la rispondenza ai principi della Politica Integrata e agli obiettivi del Sistema di Gestione.

Tale attività di verifica è svolta da Gruppo CAP, avendone il Fornitore accordato la propria disponibilità in sede di qualificazione, anche mediante al conduzione di Audit di II° Parte presso la sede o lo stabilimento del Fornitore medesimo; il tutto con l'obiettivo di accertare l'effettivo rispetto e/o concreta messa a sistema dei requisiti attestati anche con particolare riferimento a quelli atti a garantire il rispetto della responsabilità sociale e, laddove previsti in qualificazione, gli standard di qualità, ambiente, salute e sicurezza sui luoghi di lavoro, efficienza energetica ed altri richiesti.

Le modalità di conduzione degli audit di II° Parte sono disciplinate alla Procedura **P QUA 06 "***Audit Sistemi di Gestione***";** la gestione dei rilievi emersi in esito all'attività di Audit di II° Parte è invece illustrata nel diagramma subito di seguito riportato.

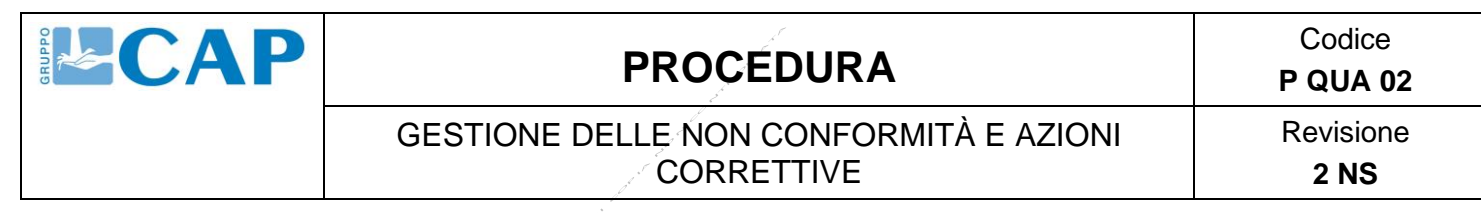

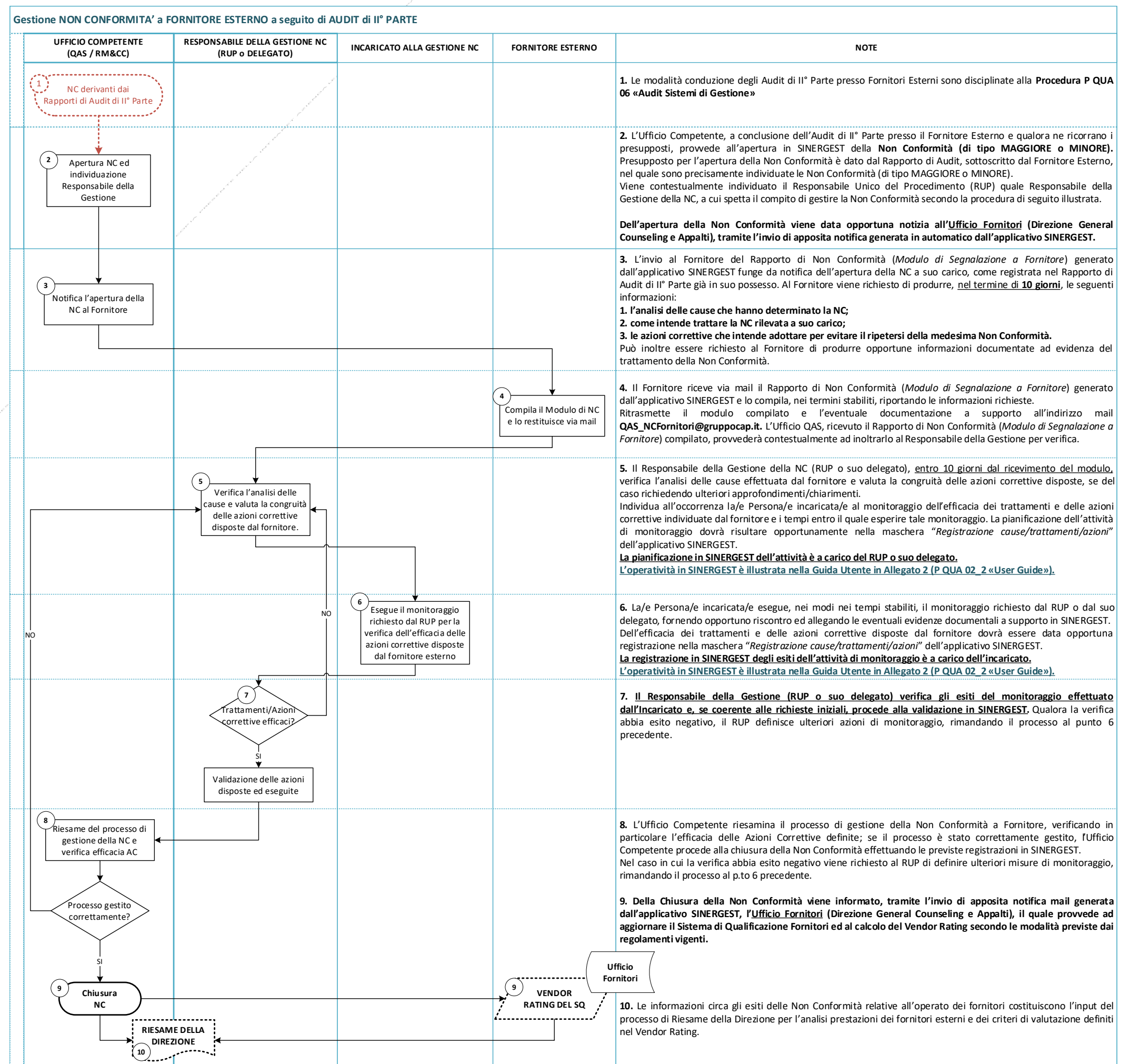

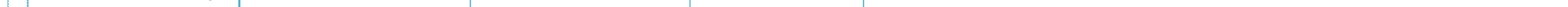

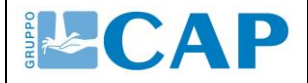

#### GESTIONE DELLE NON CONFORMITÀ E AZIONI **CORRETTIVE**

# **2 NS**

## <span id="page-18-0"></span>**5 RESPONSABILITÀ**

Sono definite le seguenti responsabilità:

#### • **Persone del Gruppo CAP**

- 1. Hanno l'obbligo di segnalare, tramite applicativo SINERGEST, situazioni anomale (potenziali Non Conformità) riguardanti attività/processi, lavori o servizi gestiti internamente o affidati a fornitori esterni;
- 2. Hanno l'obbligo circostanziare le segnalazioni di Non Conformità, descrivendo precisamente la fattispecie anomala rilevata, compilando tutti i dati richiesti dalla "*Scheda di Segnalazione NC*" dell'applicativo SINERGEST ed allegando eventuale documentazione di supporto utile a documentare l'evento.

#### • **Ufficio Competente alla gestione delle NC**

- 1. È responsabile della verifica di formale correttezza delle segnalazioni di Non Conformità e dell'apertura di Non Conformità e/o Azioni Correttive da dette Non Conformità;
- 2. È responsabile della verifica della corretta gestione delle Non Conformità/Azioni Correttive secondo i requisiti definiti dalla presente procedura e del monitoraggio delle scadenze;
- 3. È responsabile della verifica dell'efficacia delle Azioni Correttive disposte ad eliminazione delle cause delle Non Conformità, anche nell'ambito degli audit interni.

#### • **Responsabile della gestione delle NC**

- 1. È responsabile dell'individuazione e dell'analisi delle cause che hanno determinato la Non Conformità ai fini di una corretta gestione;
- 2. È responsabile della pianificazione delle azioni necessari alla gestione della NC/RAC AC, individuando all'occorrenza la/e Persona/e incaricata/e all'esecuzione delle specifiche azioni definite e le relative scadenze;
- 3. È responsabile della validazione delle azioni eseguite dall'Incaricato alla Gestione della Non Conformità/Azioni Correttive in coerenza con la pianificazione definita;
- 4. Per Non Conformità rilevate a Fornitori Esterni, il Responsabile della gestione della NC (meglio individuato nel RUP) è inoltre responsabile dell'adozione di tutti i provvedimenti di competenza nei confronti del Fornitore Esterno secondo le modalità operative definite al sotto paragrafo 4.3.2 "*Segnalazione e Gestione di una Non Conformità a Fornitore Esterno"* e nei termini procedimentali ivi previsti;

#### • **Incaricato del trattamento NC/Azione Correttiva**

1. È responsabile dell'esecuzione delle azioni definite e pianificate dal Responsabile della Gestione per la risoluzione delle Non Conformità/Azioni Correttive, nei modi e tempi stabiliti in pianificazione.

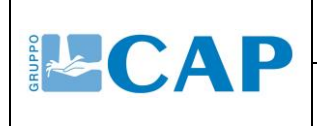

GESTIONE DELLE NON CONFORMITÀ E AZIONI **CORRETTIVE** 

#### <span id="page-19-0"></span>**6 ALLEGATI**

- P QUA 02\_1 "*Elenco Utenti Ordinari Sinergest*"
- P QUA 02\_2 "*User Guide*"
- P QUA 02\_3 *"Diffida e avvio procedimento"*
- P QUA 02\_4 *"Provvedimento di Archiviazione"*
- P QUA 02\_5 *"Provvedimento di Applicazione NC"*